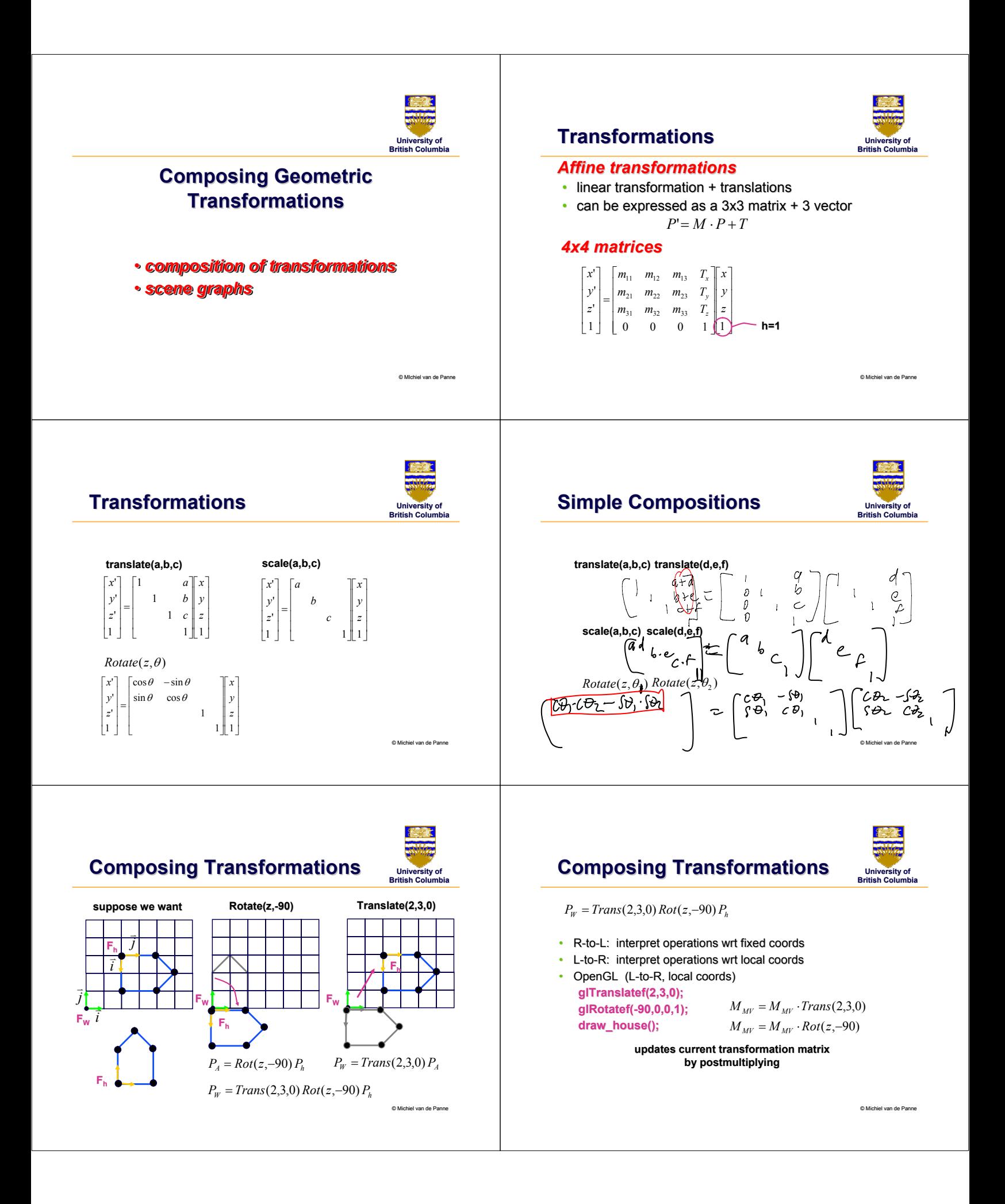

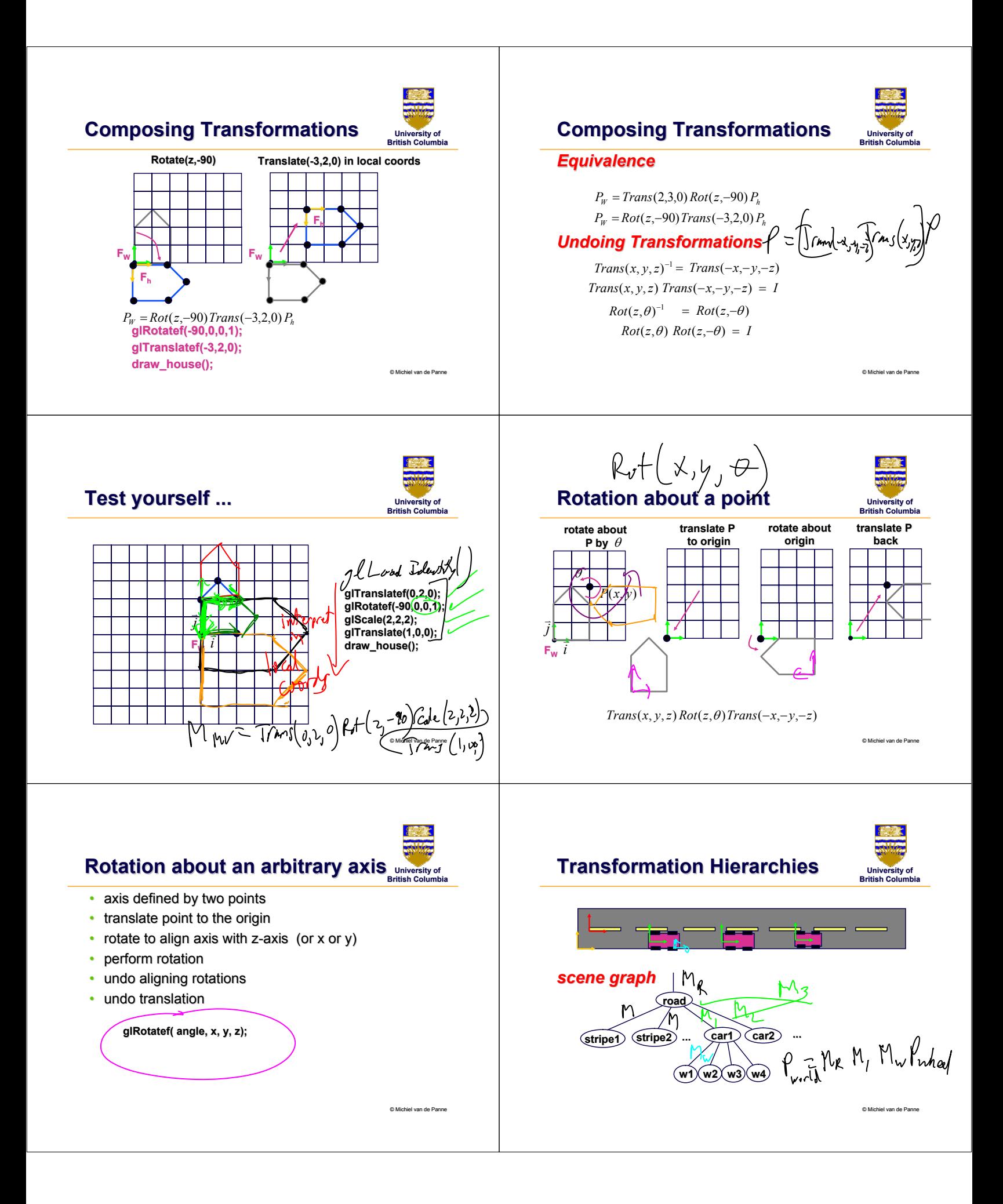

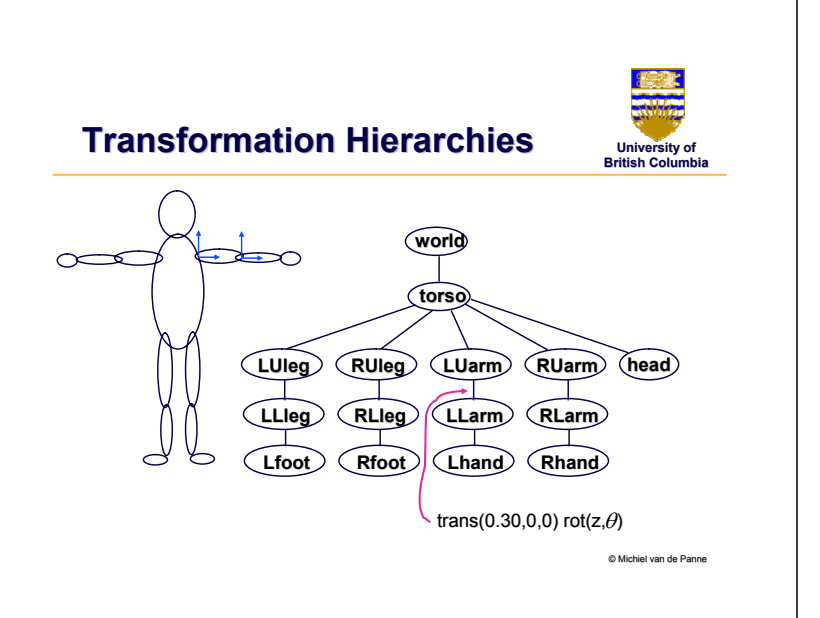

### **Transformation Hierarchies Transformation Hierarchies**

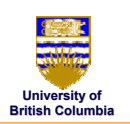

#### *Matrix Stack*

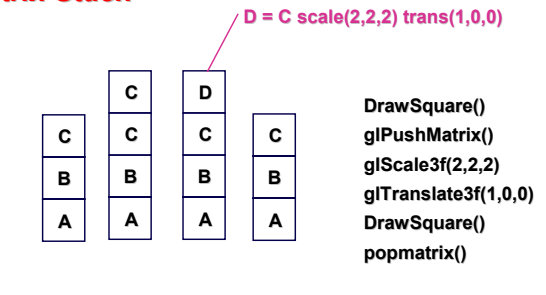

© Michiel van de Panne Michiel van de Panne

#### **Hierarchical Modeling with Hierarchical Modeling with Matrix Stacks**

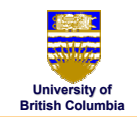

© Michiel van de Panne

- provides a means of returning to a previously-used coordinate system
- graphical scenes and characters have a natural graphical scenes and characters have a natural hierarchical structure
- $\cdot$  depth of matrix stacks is limited in hardware – *typically: 16 for ModelView, 4 for Projection typically: 16 for ModelView, 4 for Projection*

## **Transformation Hierarchies Transformation Hierarchies**

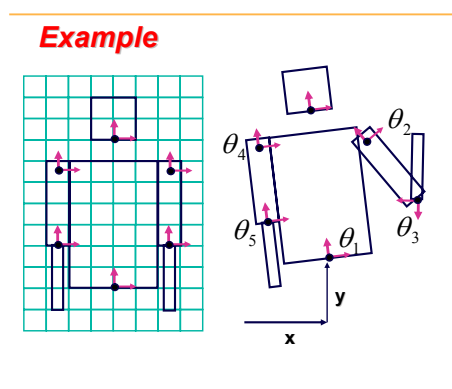

**University of British Columbia British Columbia**

**glTranslatef(x,y,0); glTranslatef(x,y,0);** glRotatef( $\theta_{\text{\tiny{l}}}$ ,0,0,1); **DrawBody(); glPushMatrix(); glTranslatef(0,7,0); DrawHead(); glPopMatrix(); glPushMatrix(); glPushMatrix(); glTranslate(2.5,5.5,0); glTranslate(2.5,5.5,0);** glRotatef(  $\theta _{2}$ ,0,0,1); **DrawUArm(); glTranslate(0, glTranslate(0,-3.5,0); 3.5,0);** glRotatef( $\theta_{\scriptscriptstyle 3}$ ,0,0,1); **DrawLArm(); glPopMatrix(); glPopMatrix(); ... (draw other arm) (draw other** 

© Michiel van de Panne

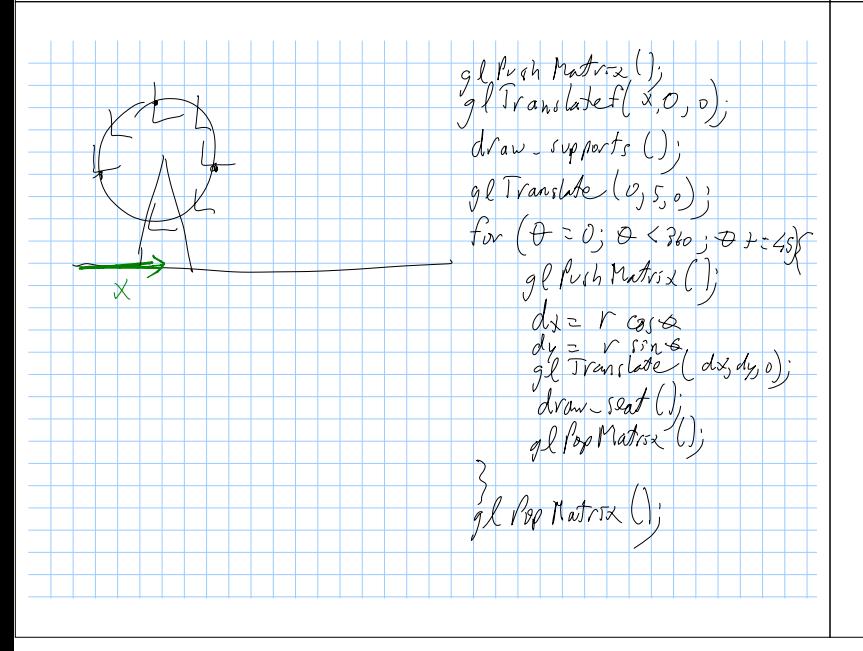

# **Projective Rendering Pipeline Projective**

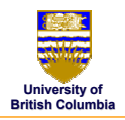

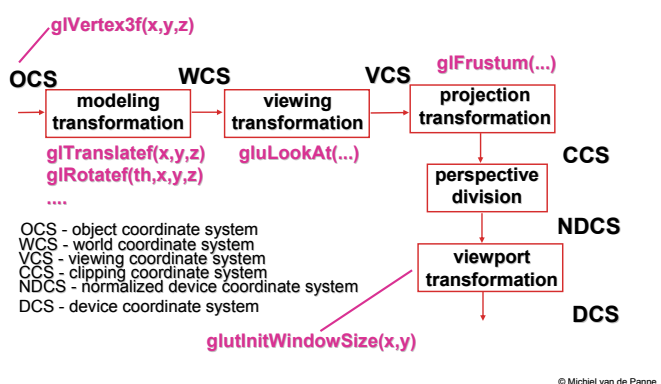

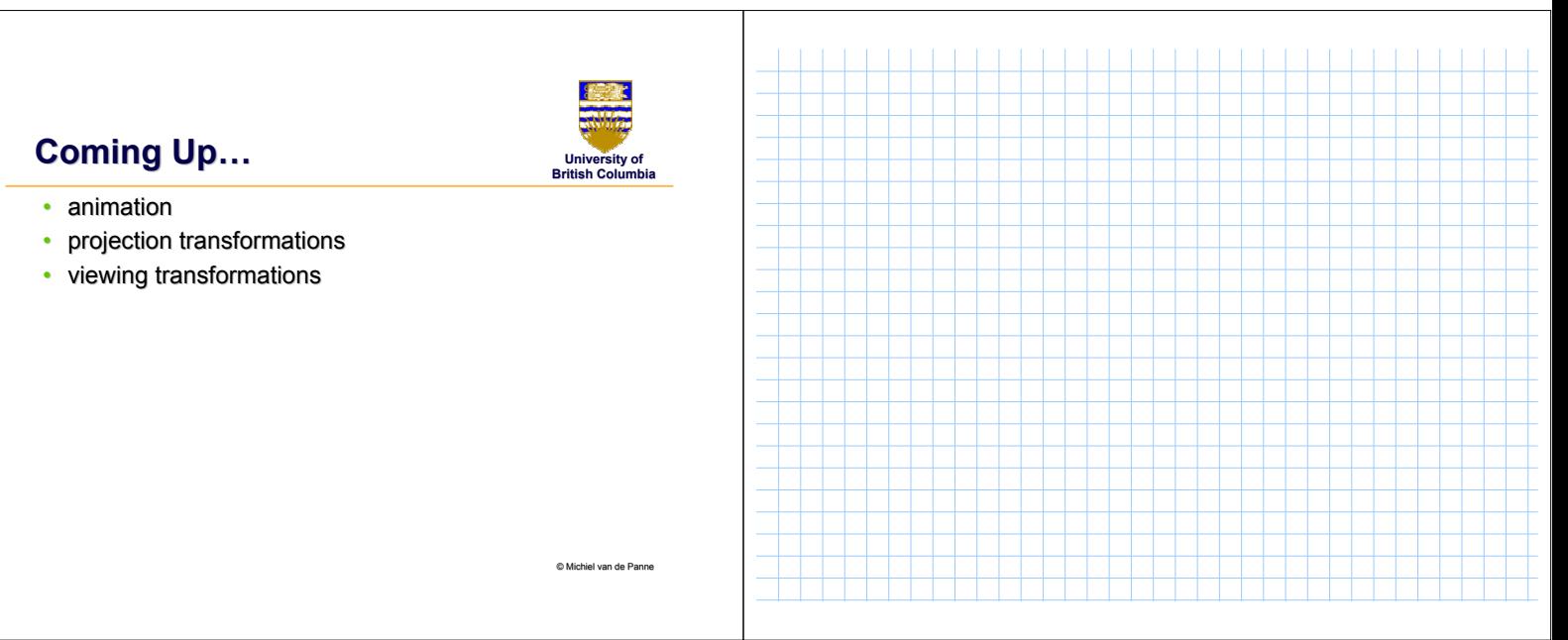